## **Перечень самостоятельной работы Дисциплина ЕН.01 Информатика**

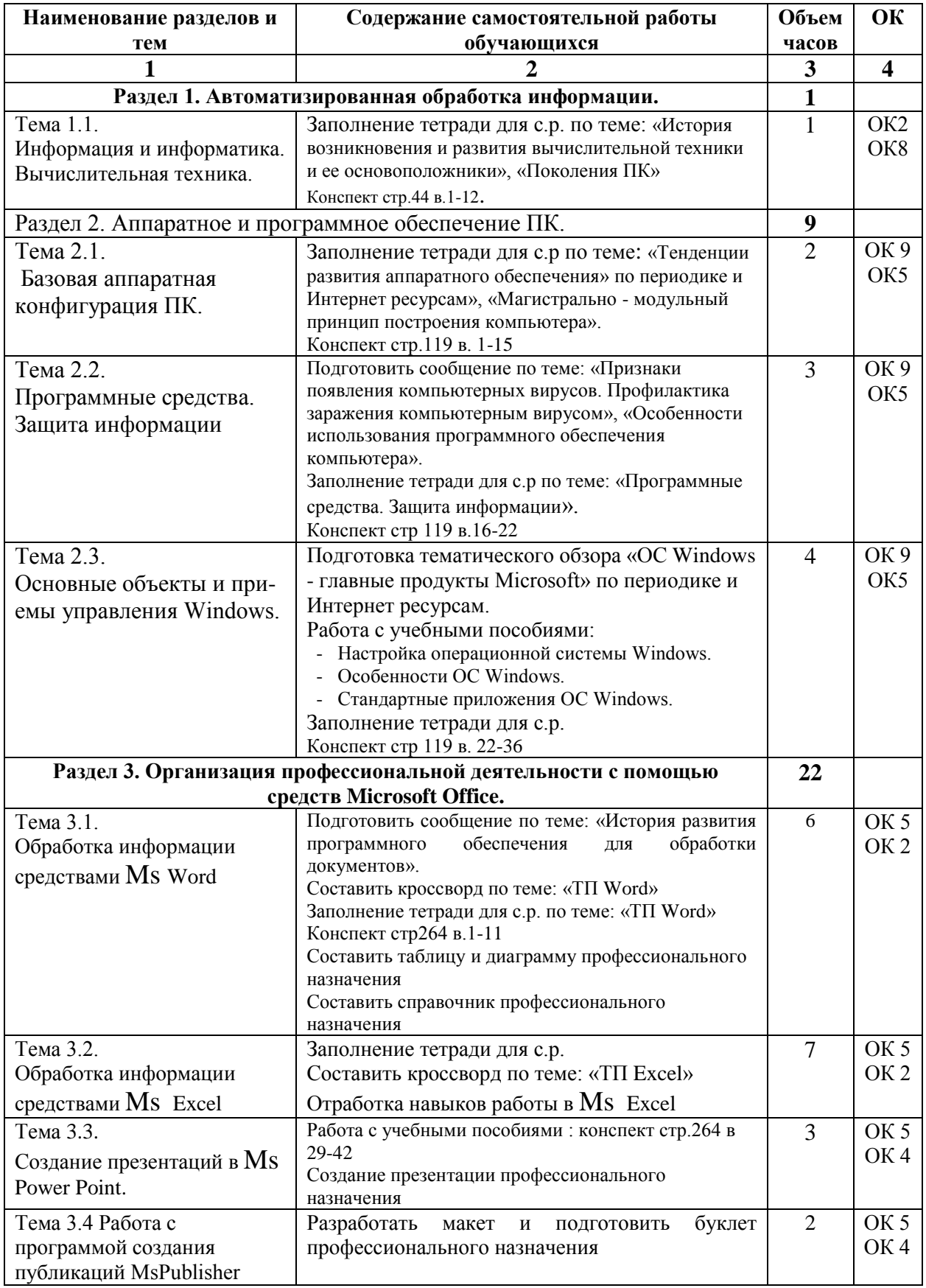

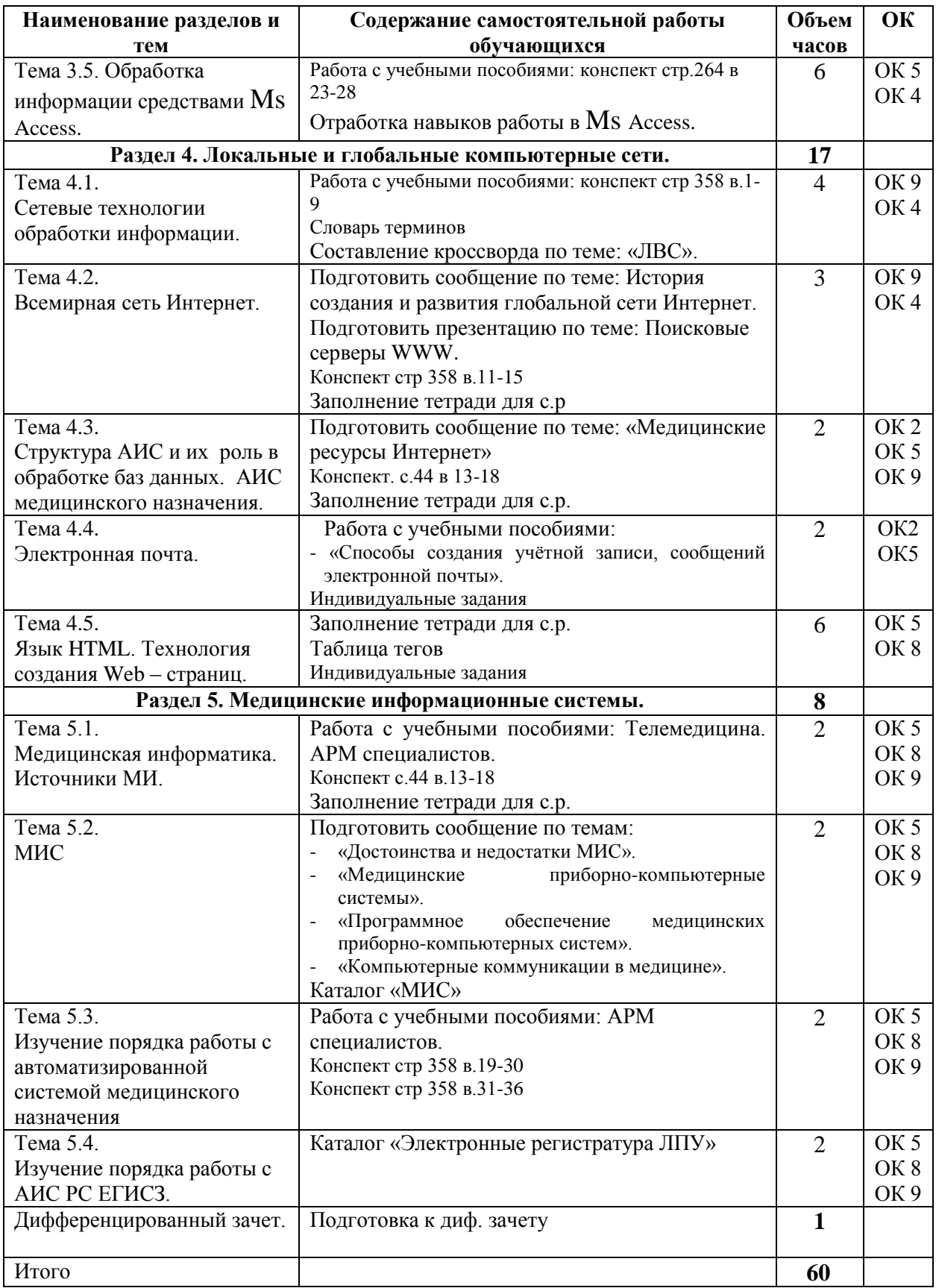